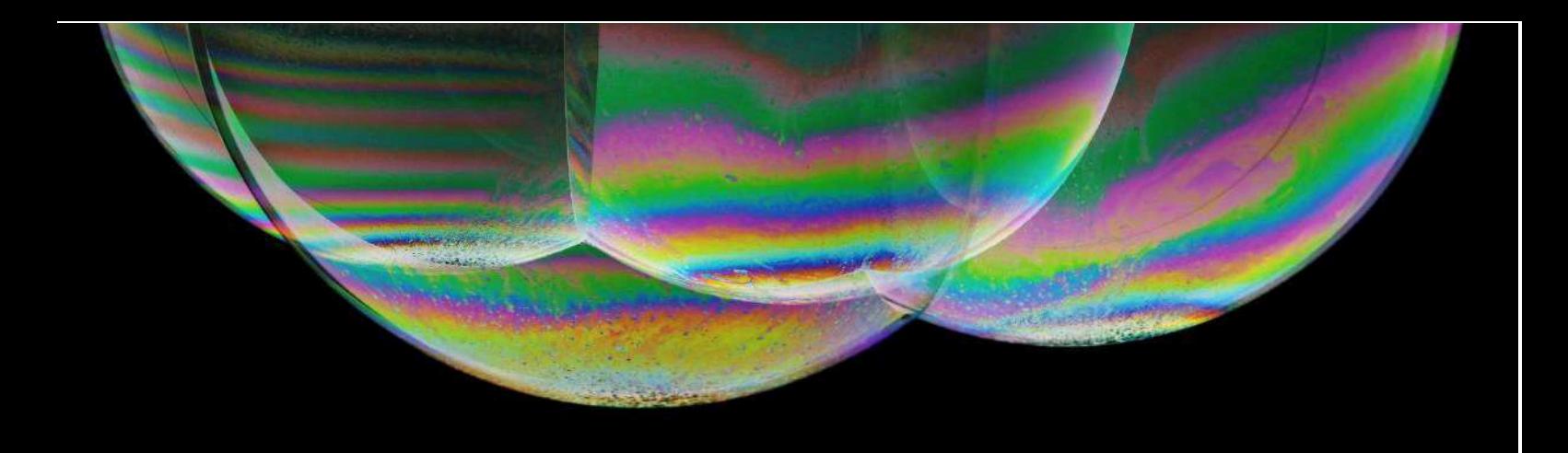

# EXPERIMENTOS DE ÓPTICA PARA TODOS LOS **BOLSILLOS**

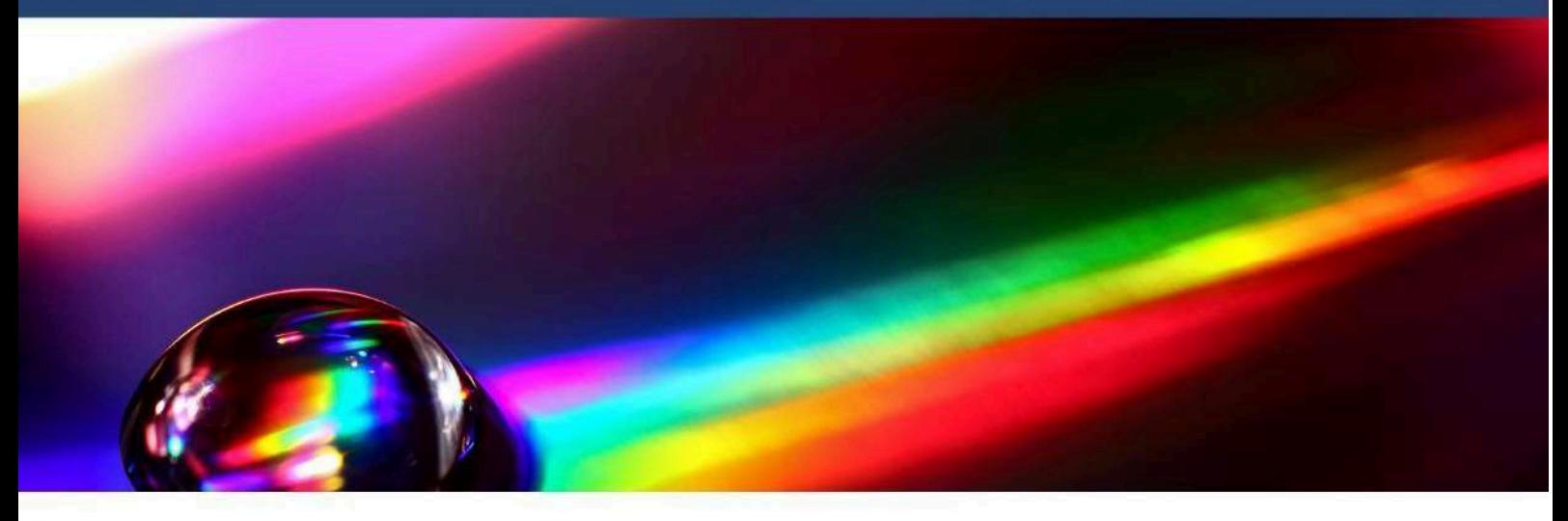

REALIZADO POR:

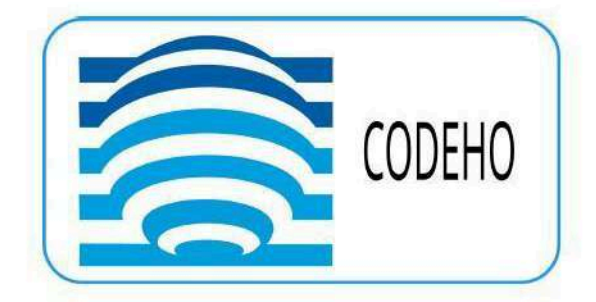

COMITÉ DE DIVULGACIÓN, ENSEÑANZA E HISTORIA DE LA ÓPTICA

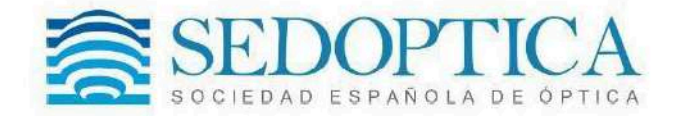

El comité de Divulgación, Enseñanza e Historia de la Óptica de la Sociedad Española de Óptica - SEDOPTICA, ha promovido la edición de este libro por los autores del mismo.

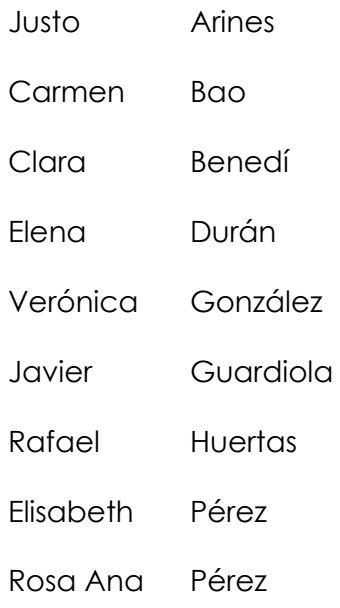

Publicado por el Comité de Divulgación, Enseñanza e Historia de la Óptica

Sociedad Española de Óptica

Marzo de 2024

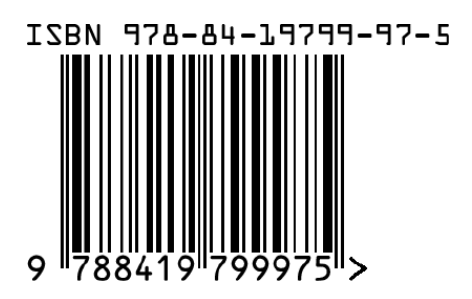

## **Presentación**

El Comité de Divulgación, Enseñanza e Historia de la Óptica de la Sociedad Española de Óptica -SEDOPTICA- tiene dentro de sus cometidos la divulgación de la Óptica a la sociedad. Con este motivo se ha desarrollado el presente libro.

Tienes entre tus manos un libro de experimentos de Óptica, en el cual hemos pretendido recoger una serie de experiencias relacionadas con conceptos relativos a la luz y su comportamiento, que se estudian a lo largo de la Educación Primaria, Secundaria y Bachillerato. Todos los experimentos están enfocados a realizarse con material accesible y de bajo coste, con el ánimo de que sean fácilmente reproducibles en las aulas de los colegios, así como en las casas de los alumnos.

Su elaboración no hubiera sido posible sin la ayuda "SEDOPTICA luce", proporcionada por la Sociedad Española de Óptica, así como la empresa Zeiss, la cual proporcionó parte del material utilizado.

## **Contenido**

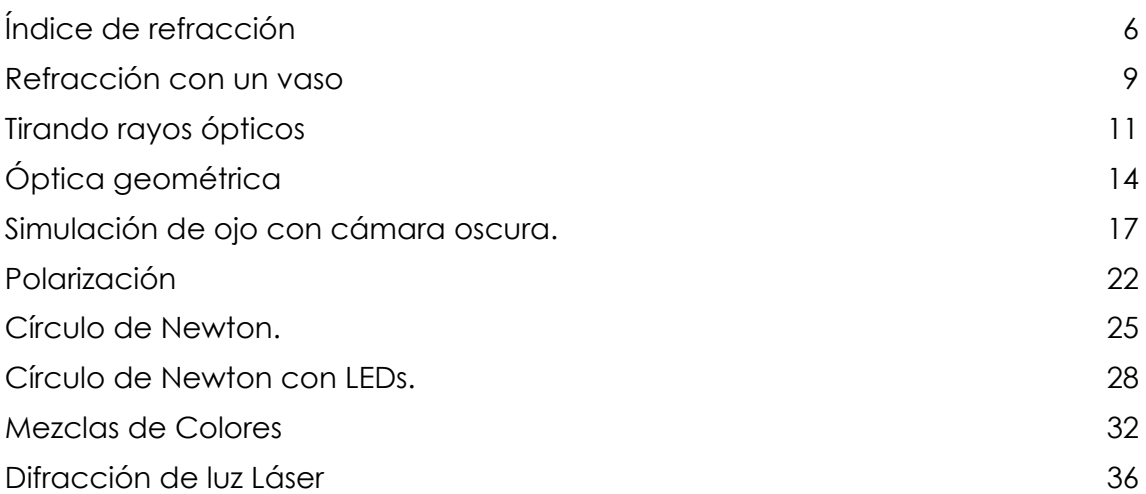

## **Índice de refracción**

## **Objetivos**

- Demostración del concepto de índice de refracción
- Observar cómo viaja la luz

### **Materiales**

- Bolas de hidrogel de silicona
- Un recipiente, un vaso de agua y bolas de hidrogel, previamente hidratadas.

## Coste aproximado

7€

## Introducción

Hay dos conceptos muy conocidos sobre cómo viaja la luz: en línea recta y más rápido que ningún otro elemento. Pero, ¿cómo viaja la luz a través de los diferentes materiales? Si bien es cierto que no hay nada más rápido que la luz, la velocidad a la que ésta viaja depende del material en el que se encuentre. Éste hecho se caracteriza con el índice de refracción, n, que es la relación entre la velocidad de la luz en el vacío y la velocidad de la luz en ese medio. Puesto que el medio en el que la luz viaja a mayor velocidad es el vacío, el índice de refracción será siempre igual o mayor a 1.

Además, cuando existe un cambio de medio (por ejemplo, de aire a agua), la luz puede experimentar tres fenómenos: refracción, reflexión o absorción. En la refracción, la luz cambia de medio; en la reflexión, la luz permanece en el medio del que proviene y en la absorción, la luz es captada por el medio. En los tres casos, existe un cambio de dirección que depende del índice de refracción.

#### Procedimiento

#### **Opción 1**

- Para realizar el primero de los experimentos necesitaremos un recipiente transparente, agua y unas cuantas canicas de bolas de gel.

- Lo primero que haremos será introducir estas canicas de bolas de gel en el recipiente y, seguidamente, ir echando agua hasta cubrir las canicas y hacerlas "desaparecer". Resulta también curioso observar que, al

quitar el agua del recipiente, y como era de esperar, podemos volver a ver claramente todas estas canicas.

- Por último, haremos pasar un haz de luz láser visible, por ejemplo, de color verde, por el recipiente donde tenemos las bolas de gel sumergidas en agua. Al hacerlo, podremos observar cómo se propaga en línea recta el rayo de luz por el medio acuoso como si no hubiera las bolitas de hidrogel. En cambio, si hacemos incidir el láser en la parte superior del recipiente donde las bolitas no están cubiertas por el agua, el rayo de luz sufre múltiples cambios de dirección al atravesar las bolitas y el aire que las rodea.

- ¿por qué no podemos distinguir las bolas de gel cuando están en el agua?

- ¿por qué el haz del láser se comporta así?
	- 1. Metemos bolas y agua en el cuenco
	- 2. Hacemos pasar haz láser
	- 3. ¿Qué ocurre?

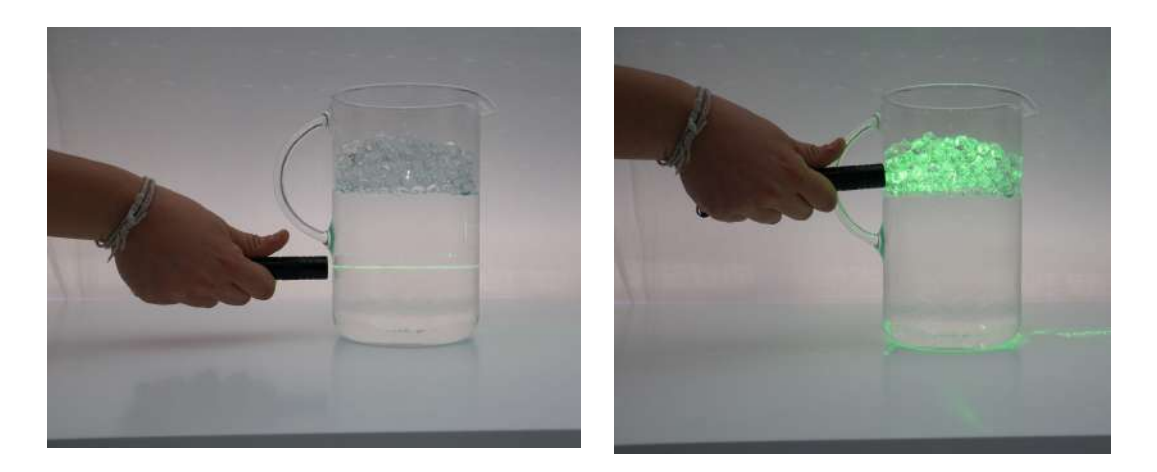

Figura 1. Haz láser atravesando las bolas sumergidas (izquierda) y las que están en el aire (derecha)

#### **Opción 2**

En este segundo experimento añadiremos, además de las bolas de gel, una o varias canicas de vidrio. Ahora, al llenar nuestro recipiente de agua de nuevo, podremos ver únicamente estas canicas de vidrio, pero no las de bolas de gel.

- ¿Por qué sucede esto?

- ¿Qué diferencias existen entre las bolas de gel y las canicas de vidrio para que las primeras no se vean en el agua, pero las segundas sí?

Podemos seguir experimentando con diferentes combinaciones, como rellenar el recipiente con bolas de hidrogel sólo hasta la mitad (figura 2).

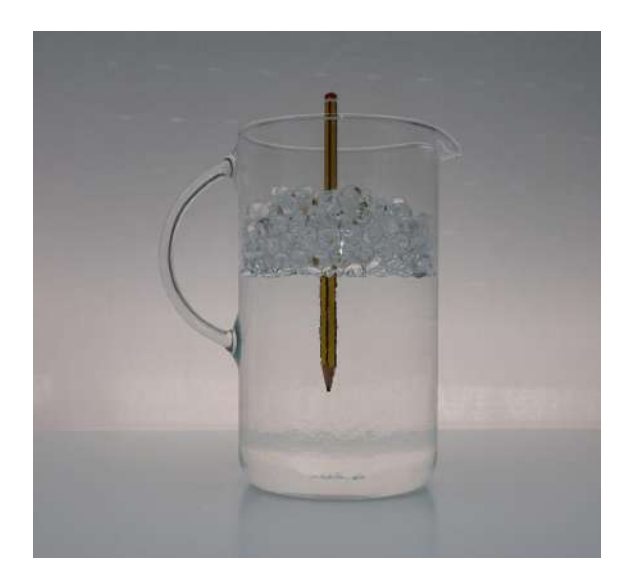

Figura 2. Lapicero atravesando el aire, las bolas de hidrogel en aire y las bolas de hidrogel sumergidas en agua.

#### Explicación

Si los índices son iguales el material no refracta y no lo vemos, "es invisible".

Las bolas de gel se caracterizan por tener un índice de refracción muy similar al del agua, por lo que, cuando están en el aire (no hay agua en el recipiente) podemos observarlas perfectamente. Sin embargo, cuando las sumergimos en el agua, estas se vuelven "invisibles", ya que los índices de refracción de las bolas de gel y del agua son muy próximos.

En el segundo de los experimentos usamos un elemento, las canicas de vidrio, que tienen un índice de refracción diferente al del agua y también diferente al del aire, por lo que, al contrario de lo que pasaba con las bolas de gel, estos elementos resultan visibles cuando están sumergidas en cualquiera de estos dos medios. Prueba de ello es el hecho de que somos capaces de ver un esfera de cristal, que es totalmente transparente, ya que los índices de refracción del vidrio y del aire son distintos y esto permite que aparezca el fenómeno de la reflexión de la luz.

## Experimentos relacionados

Vidrio Invisible. Experimento. Índice de Refracción. [\(youtube.com\)](https://www.youtube.com/watch?v=Q1SNXXD4p-Q)

Documentos de interés

Índice de [refracción:](https://www.mt.com/mx/es/home/applications/Application_Browse_Laboratory_Analytics/Refractive_index/definition_and_measurement.html) todo lo que es preciso saber (mt.com)

## <span id="page-9-0"></span>**Refracción con un vaso**

## **Objetivos**

● Comprender qué es la refracción de la luz

#### **Materiales**

- Vaso con agua (u otro líquido transparente)
- Lápiz

## Coste aproximado

2€

#### Introducción

En este experimento vamos a comprobar experimentalmente el cambio de la velocidad de la luz cuando se encuentra con un medio material y cómo eso hace que veamos un cambio de dirección en su trayectoria. En otras palabras, vamos a ver cómo se "quiebra" un lápiz.

## Procedimiento

- 1. Introducimos el lápiz en el vaso vacío ¿se ha "quebrado"?
- 2. Ahora llenamos el vaso con agua. ¿Qué ocurre con el lápiz?
- 3. Sustituimos el agua por otro líquido transparente ¿Qué ocurre con el lápiz? ¿se "quiebra" más o menos que antes?

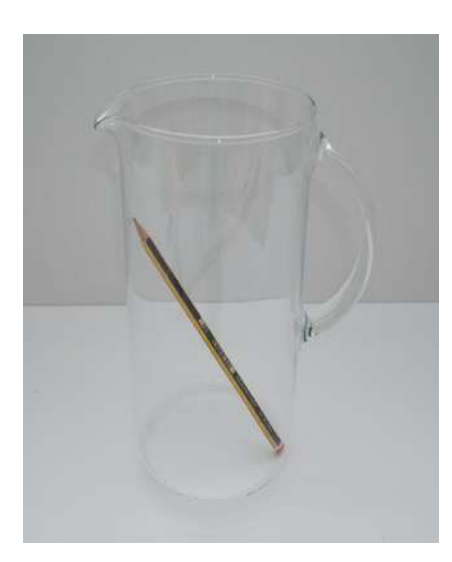

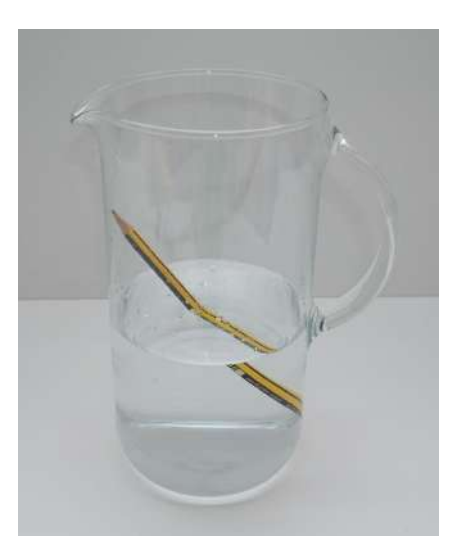

Figura 1. Lapicero en aire (izquierda) y sumergido en agua (derecha)

## Explicación

La luz es una onda electromagnética que viaja por el vacío a una velocidad aproximada de 300000 km/s. Cuando la luz se encuentra con un medio material transparente puede seguir viajando a través de él. Sin embargo, lo hará más despacio que en el vacío.

Cuando la luz pasa de un medio menos denso a otro más denso, como del aire al agua, se ralentiza, y se produce una desviación en la dirección seguida hasta el momento de encontrarse con el medio. Es por ello por lo que vemos que el lápiz "se quiebra".

Este cambio de velocidad viene controlado por un parámetro de todos los materiales llamado *índice de refracción*, que no es más que el cociente entre la velocidad de la luz en el vacío y la velocidad de la luz en ese medio. Así, cuanto más alto sea este índice de refracción, más lenta viajará la luz por él, y más se desviará la luz de su trayectoria original.

Por ello, si sumergimos nuestro lápiz en líquidos con un mayor índice de refracción, veremos que nuestro lápiz se "rompe" más que cuando lo hacemos en agua.

#### Experimentos relacionados

¿Por qué se deforman los objetos en el agua? || Ley de Snell || [Formación](https://www.youtube.com/watch?v=Pl_4P4JSr8g) de imagen || OSAL [\(youtube.com\)](https://www.youtube.com/watch?v=Pl_4P4JSr8g)

#### Documentos de interés

[Naturaleza](https://moodle.upm.es/ocw/pluginfile.php/933/mod_label/intro/naturaleza_luz.pdf) de la luz LUZ unidad 24.doc (upm.es)

Reflexión y [Refracción](https://phet.colorado.edu/es/simulations/bending-light) de la Luz - Ley de Snell | Refracción | Reflección -Simulaciones Interactivas PhET [\(colorado.edu\)](https://phet.colorado.edu/es/simulations/bending-light)

## <span id="page-11-0"></span>**Tirando rayos ópticos**

## **Objetivos**

● Aprender conceptos básicos relacionados con la formación de imagen

#### **Materiales**

- Tubo de pelotas de tenis, o tubo de papel de cocina
- 1 linterna o un foco de luz puntual
- Folios
- Tijera
- Papel de horno o papel cebolla
- Lente de una lupa
- Regla

#### Coste aproximado

10€

#### Introducción

En la formación de imagen tenemos por lo menos tres elementos: un objeto, un elemento formador de imagen (lente o espejo) y una imagen. De forma sencilla podemos encontrar la posición de la imagen, sin más que encontrar el punto en el que se intersectan dos rayos de luz procedentes de un punto del objeto. Podemos escoger dos rayos y conseguir que uno llegue paralelo a la lente, mientras que el otro llegue a la lente pasando por su centro óptico (que normalmente coincide con su centro geométrico). Un tercer rayo no es estrictamente necesario, pero para visualización puede ser interesante. En esta experiencia vamos a construir un sistema formador de imagen en el que permitiremos la propagación de tres haces de luz, que aceptaremos como rayos, que nos permitirán encontrar el plano imagen de forma sencilla.

#### Procedimiento

Primero preparamos el material. Empezamos fabricando los soportes de la linterna, la lente, y la pantalla de detección (donde impactarán los rayos después de atravesar la lente). Para generar los rayos emplearemos dos trozos de papel o cartulina en los que haremos tres agujeros equiespaciados. Los agujeros de la primera pantalla serán redondos y grandes (4 mm de diámetro) y estarán equiespaciados 1 cm entre sí. Los agujeros de la segunda pantalla serán un poco más pequeños (3 mm de diámetro) y tendrán distinta forma para poder identificarlos. Así, el agujero superior será un rectángulo vertical, el agujero central un círculo, y el agujero inferior un rectángulo horizontal. En este caso los agujeros estarán equiespaciados 2 cm. La separación entre los agujeros de las dos pantallas dependerá del tamaño de la lente. Los datos proporcionados se emplearon con una lente de 7 cm de diámetro. Recortamos la pantalla con los agujeros distintos para que tenga el mismo tamaño de la lente.

Colocación de los elementos:

- 1. La linterna en su soporte
- 2. La pantalla con los agujeros iguales (Pantalla P1)
- 3. La pantalla con los agujeros distintos colocada en contacto con la lente en el mismo soporte (Pantalla PL). El agujero central, centrado con la lente.
- 4. La pantalla de detección (Pantalla PD)
- 5. Ajustamos las alturas de los elementos. Empezamos con la lente con la pantalla PL, moviendo la lente y PL de forma conjunta hasta tener el agujero superior a la altura del centro de la linterna. Después cogemos P1 y hacemos lo mismo, colocamos el agujero superior a la altura de la linterna.
- 6. Colocamos la lente a 50 cm de la linterna. Esta distancia está sugerida a modo de ejemplo, pero se puede usar otra.
- 7. Colocamos la pantalla P1 entre la linterna y PL con la lente. Ajustamos la posición de P1 para que los "rayos" que la atraviesen alcancen los orificios de PL. De esta forma estaremos construyendo tres "rayos" que van desde nuestro objeto a la lente.
- 8. Colocamos la pantalla PD cerca del soporte de la lente y debemos observar tres manchas de luz con forma similar a los agujeros de PL.
- 9. Vamos alejando PD hasta observar una única mancha de luz que se obtiene al solaparse los tres haces.
- 10. Continuamos separando PD y comprobaremos cómo los haces se han cruzado.

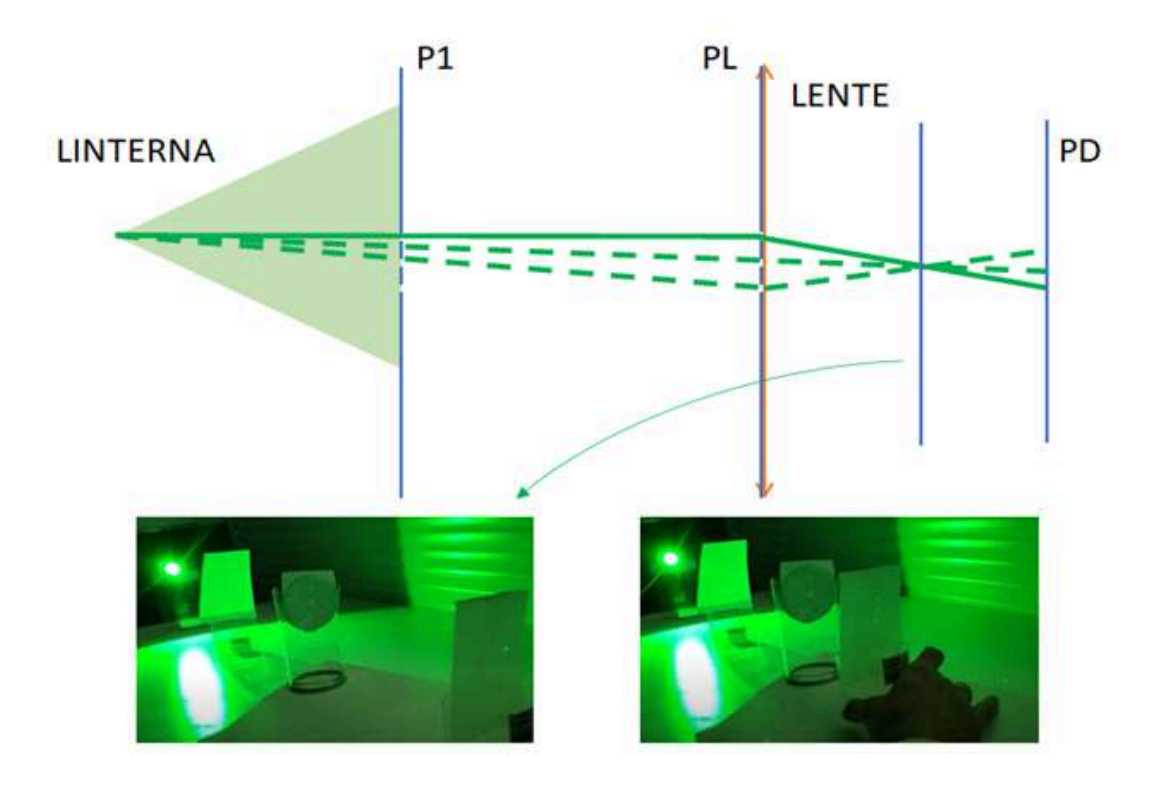

Figura 1. Imágenes con PD en el plano imagen (izquierda), y antes del plano imagen (derecha).

### Explicación

Según predicen las leyes de la óptica geométrica, con el procedimiento seguido hemos definido un rayo superior que llega a la lente, paralelo a su eje óptico, y un rayo que atraviesa la lente por su centro óptico. El rayo superior se va a refractar cambiando su trayectoria y saldrá de la lente con la inclinación necesaria para pasar por la focal imagen de la lente. El rayo que atraviesa el eje óptico de la lente atravesará la lente sin cambiar su trayectoria. El plano en el que se cruzan ambos haces nos marca el plano imagen. El tercer rayo intercepta los otros dos también en el plano imagen, así como cualquier otro rayo que hubiéramos generado.

#### Experimentos relacionados

UPC - EPSEB - Optica - Lentes [convergentes](https://www.youtube.com/watch?v=7BQnCyutdWs) y divergentes - YouTube

#### Documentos de interés

Óptica Geométrica - Óptica | Lentes | Espejos - [Simulaciones](https://phet.colorado.edu/es/simulations/geometric-optics) Interactivas PhET [\(colorado.edu\)](https://phet.colorado.edu/es/simulations/geometric-optics)

## <span id="page-15-0"></span>**Óptica geométrica: trazado de rayos**

## **Objetivos**

- Visualizar el trazado de rayos de óptica geométrica
- Comparar la formación de imágenes en una lente, con el sistema visual humano.

#### **Materiales**

- Tres láseres de línea
- Lentes, prismas,...
- pinzas para sujetar los láseres

#### Coste aproximado

25€

### Introducción

El trazado de rayos empleado en óptica geométrica permite determinar la posición y el tamaño de la imagen que proporciona una lente de un objeto situado a una cierta distancia de esta lente. Para determinar dicha posición se propone el trazado de tres rayos que salen del extremo del objeto en tres direcciones distintas: 1) rayo paralelo al eje óptico que al llegar a la lente se desvía para pasar por la focal imagen de la lente; 2) rayo que sale dirigido hacia el centro de la lente, y que no se desvía al atravesarla; 3) rayo que sale del extremo del objeto, pasa por la focal objeto de la lente, llega a la lente y sale paralelo al eje óptico. El punto de intersección de esos tres rayos determina el extremo de la imagen y la posición de ésta respecto a la lente.

En este experimento vamos a emplear tres "rayos" láser para trazar los tres rayos que se usan en trazados gráficos de óptica geométrica con la intención de comprobar que sucede lo predicho por la teoría.

Si comparamos la lente utilizada con el sistema óptico del ojo, la posición de la imagen obtenida con el método que aquí se describe correspondería a la

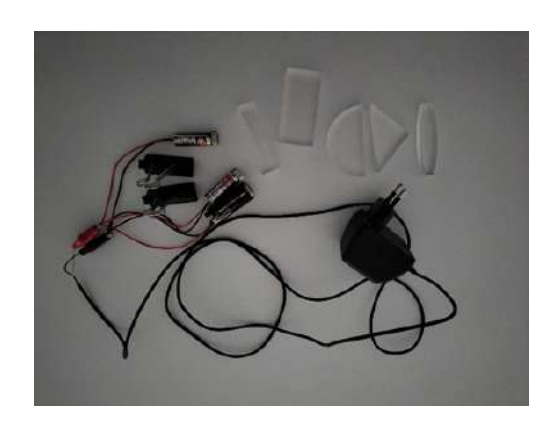

Figura 1. Material necesario

posición de la retina, a modo de pantalla que recoge las imágenes formadas por el sistema visual.

#### Procedimiento

- 1. Cogemos los láseres y los conectamos a unas pilas o un cargador de móvil para proporcionarle entre 3 y 3.5 voltios
- 2. Colocamos la lente
- 3. Colocamos un láser para trazar el rayo 1
- 4. Colocamos el segundo láser para trazar el rayo 2. La posición del punto en el que se cruzan el rayo 1 y el rayo 2 en el espacio objeto determina la posición del objeto y el punto extremo del objeto desde el que se trazan los rayos
- 5. Colocamos el tercer láser para trazar el rayo 3 de forma que cruce en el mismo punto que los rayos 1 y 2

En la siguiente figura se muestra cómo quedaría el montaje.

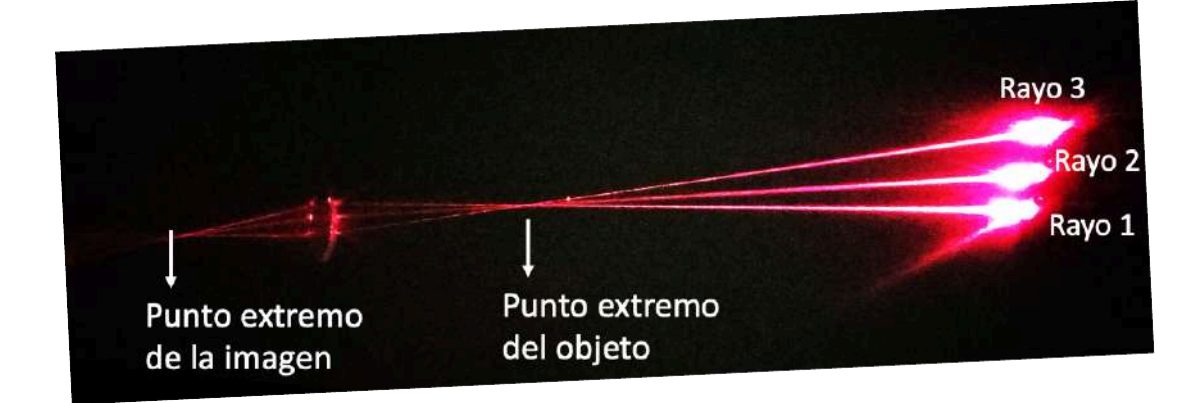

Figura 2. Trazado de rayos para determinar la posición de la imagen formada por una lente. En el caso de simular el ojo humano con una lente, la posición de la imagen coincidirá con la de la retina.

### Explicación

Según la óptica geométrica, un rayo que llega a una lente paralelo al eje óptico, sale de la lente con la dirección necesaria para pasar por el foco imagen de la lente. También nos dice que, si un rayo llega a la lente y pasa por su centro óptico (puntos nodales), dicho rayo no se desvía. Por otra parte, la óptica geométrica también nos dice que si llega un rayo inclinado que pasó por el foco objeto de la lente, dicho rayo se desviará a la salida de la lente de tal forma que saldrá paralelo al eje óptico de la lente. Y esto es lo que hemos comprobado con el experimento.

En su comparación con el ojo humano, siguiendo estos principios, en un ojo sano sin errores refractivos, los rayos procedentes de un objeto atraviesan las estructuras oculares (lente positiva del experimento) y focalizan en la retina, enviando una imagen menor e invertida al cerebro, que se encargará de procesarla.

### Experimentos relacionados

UPC - EPSEB - Optica - Lentes [convergentes](https://www.youtube.com/watch?v=7BQnCyutdWs) y divergentes - YouTube

#### Documentos de interés

Óptica Geométrica - Óptica | Lentes | Espejos - [Simulaciones](https://phet.colorado.edu/es/simulations/geometric-optics) Interactivas PhET [\(colorado.edu\)](https://phet.colorado.edu/es/simulations/geometric-optics)

## <span id="page-19-0"></span>**Simulación de ojo mediante cámara oscura**

## **Objetivos**

- Comprender el proceso de formación de imagen.
- Comprender el funcionamiento del sistema visual.

#### **Materiales**

- Caja de cartón
- Regla
- Tijeras y cúter
- Lápiz
- Cinta adhesiva
- Cinta aislante negra (oscura)
- Papel vegetal o papel de horno
- Papel aluminio
- Pintura negra/ rotuladores negros
- Cartulina negra
- Pincel o brocha pequeña
- Aguja

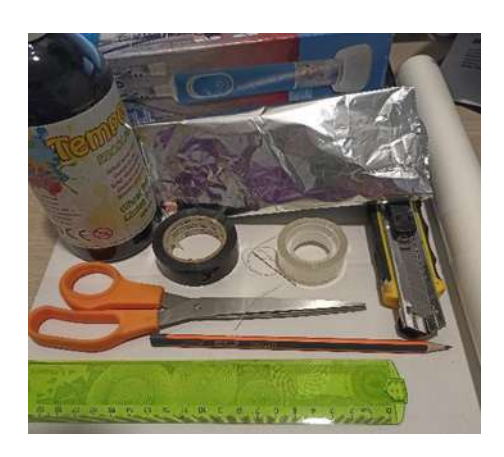

Figura 1. Material necesario.

### Coste aproximado

10€

### Introducción

La cámara oscura es un dispositivo que proyecta la imagen de un objeto en una superficie interior oscura, a través de un orificio pequeño.

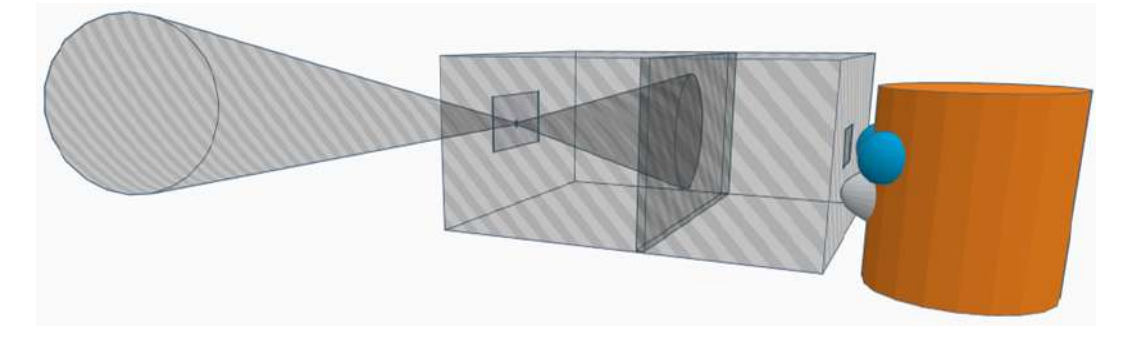

Figura 2. Esquema montaje experimental

#### Procedimiento

- 1. Pintamos el interior de la caja de negro.
- 2. Con la cinta aislante negra, cubrimos las aristas de la caja y otros puntos por los que pueda entrar luz.
- 3. Por la zona exterior, en las caras opuestas de la caja, trazamos dos líneas diagonales de esquina a esquina. El punto donde éstas se corten será el centro.
- 4. Marcamos en el centro de una de las caras de la caja un cuadrado de 2x2 cm y lo cortamos con el cúter.
- 5. En el lado opuesto, dibujamos un cuadrado de 5x5 cm y lo cortamos con el cúter.
- 6. Ponemos el papel de aluminio tapando el cuadrado menor, no importa si por dentro o por fuera de la caja.

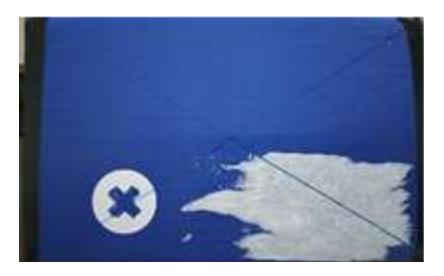

Figura 3. Caja con las esquinas protegidas. Líneas diagonales para encontrar el centro de la caja

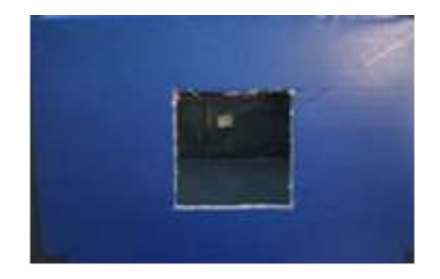

Figura 4. Cuadrados a los que hacen referencia los pasos 4 y 5.

- 7. Hacemos un pequeño orificio con una aguja en el centro del cuadrado aproximadamente.
- 8. Para fabricar la pantalla móvil donde se proyectará la imagen del objeto exterior, usamos la cartulina negra.
	- a. Dibujamos en la cartulina un rectángulo ligeramente más pequeño que el tamaño de la caja utilizada y lo recortamos.
	- b. En el rectángulo obtenido, dibujamos uno más pequeño dejando la suficiente distancia al borde para que tenga consistencia la pantalla y lo recortamos con el cúter.
	- c. Recortamos un rectángulo de papel vegetal o papel de horno que cubra este espacio y lo fijamos con cinta adhesiva o

pegamento al rectángulo de manera que no quede arrugado o doblado.

d. Fabricamos una base lo bastante estable para poder sujetar la pantalla. Será suficiente con una base de unos 2-3 cm de ancho para poder aguantar la pantalla y que ésta permanezca de pie.

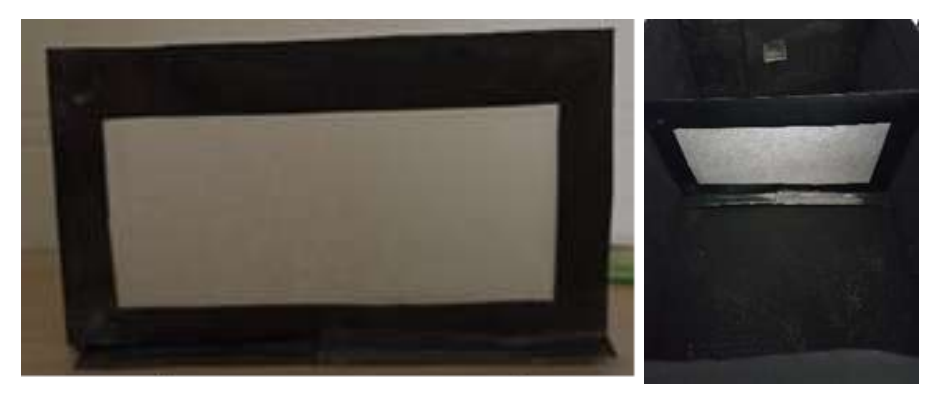

Figura 5. Ejemplo de pantalla móvil (izquierda) y pantalla dentro de la caja (derecha)

- 9. Colocamos la pantalla dentro de la caja, a la distancia deseada.
- 10. Tapamos la caja y la cámara oscura está lista. Es necesario asegurarse de enfocar objetos suficientemente iluminados para poder apreciar con cierta calidad la imagen de la pantalla. Se mira la pantalla a través del cuadrado mayor.
- 11. Se puede desplazar la pantalla dentro de la caja y observar cómo varía el tamaño de la imagen en función de la distancia entre la pantalla y el orificio o pinhole.
- 12. Alternativa experimental: Aumentar el tamaño del orificio.
	- a. En este caso, no se usa papel albal, la pupila de entrada será el cuadrado de 2x2 cm que se recortó en el paso 4.
	- b. Dibujamos y recortamos un disco de cartulina de unos 6 cm de radio.
	- c. Dividimos el disco en 4 sectores.

- d. En cada sector hacemos un orificio de diferente tamaño. Por ejemplo, el tamaño del agujero de una aguja, diámetro de 3 mm, 7 mm y 1 cm.
- e. Con un clavo-clip encuadernador, perforamos el centro del disco.
- f. Colocamos en la caja de manera que tape todo el cuadrado de 2x2 cm para que no entre luz residual por ningún orificio y los agujeros de distinto tamaño queden secuencialmente centrados con el rectángulo 2x2 cm al girar el disco.
- g. Giramos el disco y observamos qué ocurre cuando se cambia el tamaño del orificio de entrada (pupila de entrada).

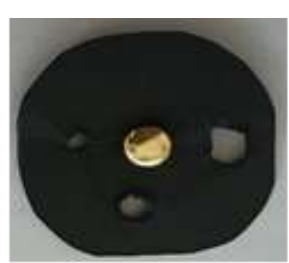

Figura 6. Disco con orificios de diferente tamaño

#### **Explicación**

Cuando un haz de luz atraviesa un agujero pequeño, produce una imagen invertida ya que los rayos de luz de la parte superior del objeto llegan a la parte inferior de la pantalla y viceversa. El tamaño de la imagen proyectada depende de la distancia del orificio a la pantalla y del tamaño del objeto.

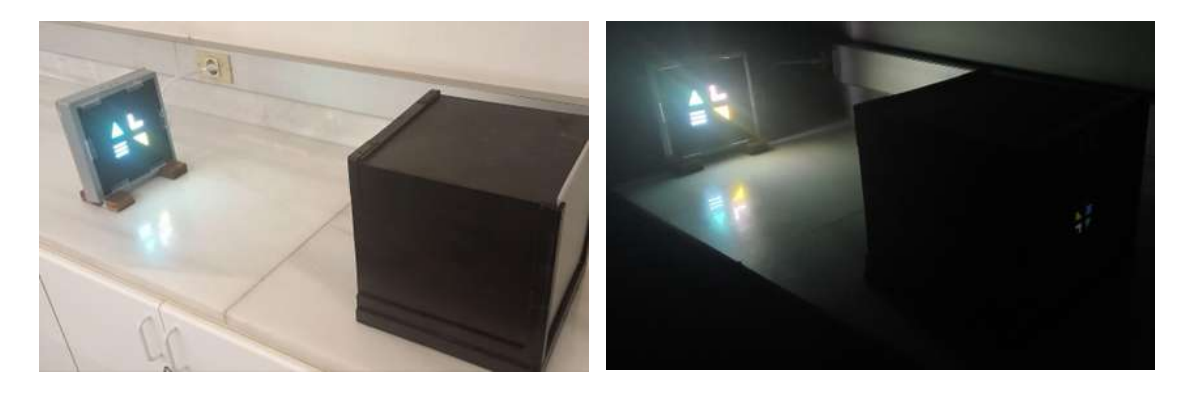

Figura 7. Cámara oscura realizada con madera (izquierda) y fotografía procesada para poder observar simultáneamente el objeto y la imagen invertida de la cámara oscura (derecha). Como fuente de luz se usa un plafón led al que se le ha añadido una máscara con formas de colores

Se trata de un sistema similar al del ojo, donde el iris realiza la función de diafragma permitiendo abrir o cerrar la pupila en función de la cantidad de luz (agujero que hemos realizado con la aguja); la córnea y el cristalino son lentes que permiten focalizar la imagen en el plano de la retina; forman una imagen invertida de los objetos que enfocan y los fotorreceptores de la retina, actúan como una película fotográfica. La diferencia principal entre el ojo y la cámara oscura es que la imagen proyectada en la pantalla de la cámara oscura,

aunque se modifique la posición de la pantalla, estará siempre enfocada. En cambio, en el ojo, la pantalla (retina) permanece fija, y es el cristalino el que modifica su potencia para enfocar objetos a distintas posiciones, siempre sobre la retina.

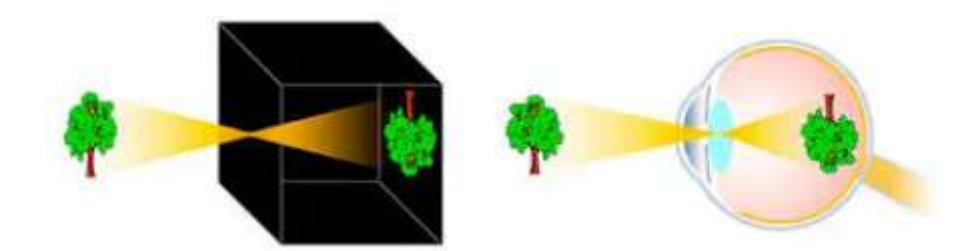

Figura 8. Similitud entre cámara oscura y ojo humano. Fuente: EL OJO HUMANO ¿UNA CÁMARA OSCURA? – BIOLOGIAALVUELO (wordpress.com)

¿Qué ocurre cuando acercamos la pantalla de la cámara oscura al ojo? Podemos mover la pantalla a lo largo de la longitud de la caja, pero si ponemos la pantalla muy cerca del ojo, y nuestro cristalino ya no tiene la suficiente capacidad para acomodar, la imagen se verá borrosa. Cuando el ojo ha perdido su capacidad para ver de cerca, es lo que conocemos como presbicia o vista cansada. Como alternativa, podemos usar una caja más larga o unas lentes.

¿Qué ocurre cuando miramos por un orificio mayor? A medida que el tamaño del orificio aumenta, la imagen se hace más borrosa.

#### Experimentos relacionados

[https://fernandez-vega.com/blog/semejanzas-diferencias-ojo-humano-camar](https://fernandez-vega.com/blog/semejanzas-diferencias-ojo-humano-camara-fotos/) [a-fotos/](https://fernandez-vega.com/blog/semejanzas-diferencias-ojo-humano-camara-fotos/) <https://www.youtube.com/watch?v=1crd922E3Vk> [https://biologiaalvuelo.wordpress.com/2017/10/30/el-ojo-humano-una-camara](https://biologiaalvuelo.wordpress.com/2017/10/30/el-ojo-humano-una-camara-oscura/) [-oscura/](https://biologiaalvuelo.wordpress.com/2017/10/30/el-ojo-humano-una-camara-oscura/) [https://www.aulaclic.es/fotografia-photoshop/a\\_2\\_4\\_1.htm](https://www.aulaclic.es/fotografia-photoshop/a_2_4_1.htm)

## Documentos de interés

Los oscuros orígenes de la cámara oscura: Alhacén y sus [predecesores](https://riunet.upv.es/bitstream/handle/10251/76568/6050-22099-1-PB.pdf)

## <span id="page-25-0"></span>**Polarización**

## **Objetivos**

- Comprender el concepto de polarización lineal, rotación de la luz linealmente polarizada y extinción total.
- Descubrir cómo la luz polarizada puede utilizarse para analizar tensiones en materiales.

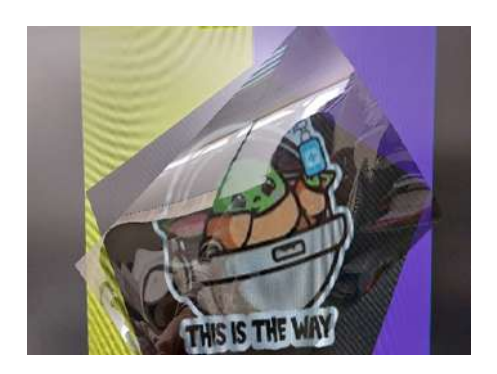

Figura 1. Ejemplo ilustrado

### **Materiales**

- Polarizador lineal
- Emisor de luz polarizada (pantalla de ordenador, móvil, televisión, etc.)

## Coste aproximado

20€

## Introducción

Imagínate una cuerda que está sujetada en un extremo y la agitas de un lado a otro. Cuando haces esto, la cuerda se mueve en un plano específico, ya sea hacia arriba y hacia abajo, de lado a lado o en cualquier otra dirección. De manera similar, la luz también puede vibrar en diferentes planos.

En este experimento vamos a seleccionar diferentes planos de vibración de la luz, y vamos a observar qué consecuencias tiene y cómo podemos aprovecharnos de esa información.

### Procedimiento

- 1. Enciende el dispositivo móvil que vas a utilizar. Puedes usar cualquiera que esté a tu alcance. Coloca un fondo blanco.
- 2. Coloca el filtro polarizador entre la fuente de luz y tú. Observarás que la luminosidad desciende.
- 3. Ahora gira lentamente el polarizador. Verás cómo se va oscureciendo la imagen progresivamente, hasta llegar a un punto en el que se pierde toda la luz y no podrás ver a través del polarizador.

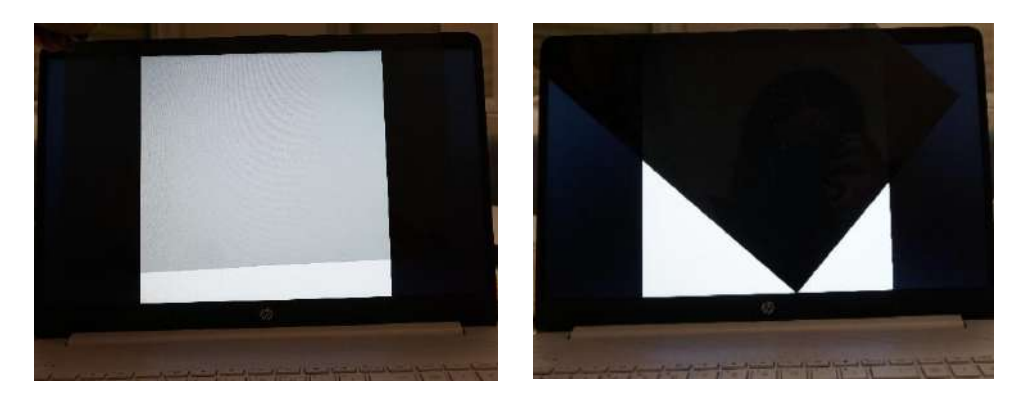

Figura 2. Polarizador sobre pantalla del ordenador en dos posiciones rotadas entre sí 90º, provocando de extinción total

4. Coloca ahora unas gafas (preferiblemente no de sol y nunca de sol polarizadas) entre la fuente de luz y el filtro. Verás que aparecen "sombras" en los bordes de los cristales. También puedes colocar una regla transparente o un tenedor de plástico

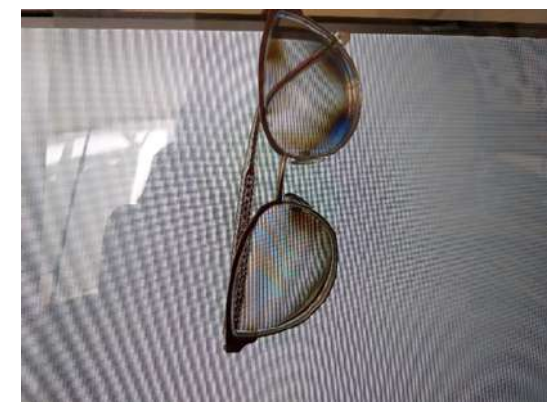

Figura 3. Gafas entre la fuente de luz y el filtro

### **Explicación**

La polarización lineal se refiere al tipo de vibración que realiza la luz en un plano específico. En otras palabras, cuando la luz está polarizada linealmente, sus ondas vibran en un solo plano. Puedes pensar en ello como si la luz se moviese solo hacia arriba y hacia abajo, o solo de izquierda a derecha, o en cualquier otra dirección fija.

La polarización lineal puede ser horizontal, vertical o en cualquier otro ángulo entre ellos. Por ejemplo, si tienes una lámina polarizadora y la luz que pasa a través de ella vibra solo en un plano horizontal, entonces se dice que la luz está polarizada linealmente en dirección horizontal. Si la luz vibra solo en un plano vertical, se polariza linealmente en dirección vertical.

Es importante tener en cuenta que no toda la luz está polarizada linealmente. La luz natural, como la proveniente del sol o de una bombilla, es una mezcla de ondas que vibran en diferentes direcciones y no están alineadas en un solo plano. Sin embargo, mediante el uso de elementos como láminas polarizadoras o filtros especiales, es posible polarizar la luz y controlar su dirección de vibración.

Por ejemplo, casi todas las pantallas incorporan un polarizador lineal, con lo que la luz que emite un monitor, una televisión o nuestros móviles es luz linealmente polarizada. Cuando colocamos un filtro polarizador lo que estamos haciendo es "seleccionar" una de esas direcciones de vibración de la luz. Si colocamos el filtro mirando a una fuente de luz no polarizada, como puede ser una bombilla, lo único que veremos es una leve atenuación de la luminosidad, sin embargo, cuando miramos a través del filtro a una luz que ya está linealmente polarizada, como aquella que proviene de un monitor, podemos ser aún más selectivos al girar nuestro filtro. Al pasar por el filtro polarizador, sólo las ondas que vibran en la dirección permitida por el filtro pueden pasar a través de él, mientras que las ondas que vibran en una dirección diferente son bloqueadas.

El resultado es que la luz que logra pasar a través del filtro se reduce drásticamente, puesto que cada vez menos luz es capaz de "sortear" ambos filtros. Cuando las direcciones del filtro del monitor y nuestro filtro forman un ángulo de 90º, la luz se extingue por completo, puesto que ya no hay nada de la primera dirección que pueda proyectarse en el otro eje (ver figura 2). Este momento en el que no hay luz que pase a través de los dos filtros se denomina **extinción total**.

Cuando iluminamos un material con una luz linealmente polarizada y observamos a través de otro filtro polarizador, podemos aprovechar esa **rotación** para ver las **tensiones** a las que se ha visto sometido el material en su fabricación y manipulación (Figura 3). Este sistema se utiliza a menudo como control de calidad en diversos procesos de fabricación.

#### Experimentos relacionados

Polarización de la luz (Demostración experimental) [\(youtube.com\)](https://www.youtube.com/watch?v=VvqF0j_X1lw) Pantalla LED | La física detallada detrás de ella [\(youtube.com\)](https://www.youtube.com/watch?v=f3IHG2spqrA)

#### Documentos de interés

[Polarización](https://www.uv.es/uvweb/fisica/es/demostraciones-experimentales-fisica-aula/catalogo-demos/optica/polarizacion-luz-1286111789106/DemoExp.html?id=1286110847123) de la luz (uv.es)

## <span id="page-29-0"></span>**Círculo de Newton**

## **Objetivo**

● Experimentar la suma aditiva de la luz

### **Materiales**

- Cartulina
- Compás
- Transportador de ángulos
- Lápiz
- Borrador
- Tijeras
- Cuerda
- Pinturas de 7 colores: rojo, naranja, amarillo, verde, azul, púpura y rosa

Coste aproximado

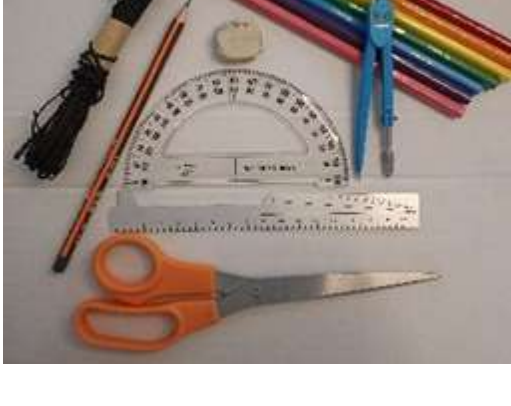

Figura 1. Material

#### 5€

#### Introducción

El círculo de Newton consiste en un círculo dividido sectores coloreados con los colores primarios, que al hacerlo girar a gran velocidad crea el efecto óptico de ver todo el círculo de color blanco.

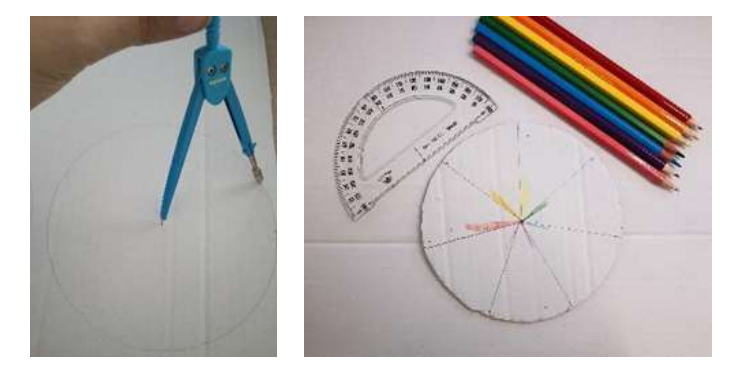

Figura 2. Pasos 1 y 3 del procedimiento

### Procedimiento

- 1. Con el compás, realizamos una circunferencia de 7 cm de radio.
- 2. Con el transportador, dividimos la circunferencia en7 partes iguales.
- 3. Pintamos los sectores del círculo, uno de cada color.
- 4. Recortamos la circunferencia.
- 5. Hacemos 2 agujeros en el centro del círculo
- 6. Pasamos la cuerda por los agujeros que hemos realizado anteriormente y atamos los extremos.
- 7. Enrollamos la cuerda sobre sí misma.
- 8. Al tensar la cuerda, el disco girará sobre la cuerda y veremos el disco de color blanco.

#### Explicación

Este experimento se atribuye a Isaac Newton, para explicar que la luz blanca está formada por la composición de muchos colores, entre los cuales destacó 7 colores principales, describiendo el arco iris: rojo, naranja, amarillo, verde, azul, púrpura y rosa.

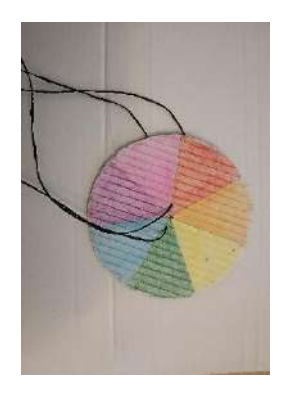

Figura 3. Círculo de Newton

Este experimento explica además la mezcla aditiva de los colores.

Se considera que el blanco está formado por la suma de toda la luz del espectro visible (todos los colores).

Así, si pintamos el círculo de dos colores , lo que veremos al girar el círculo es la suma de esos dos colores.

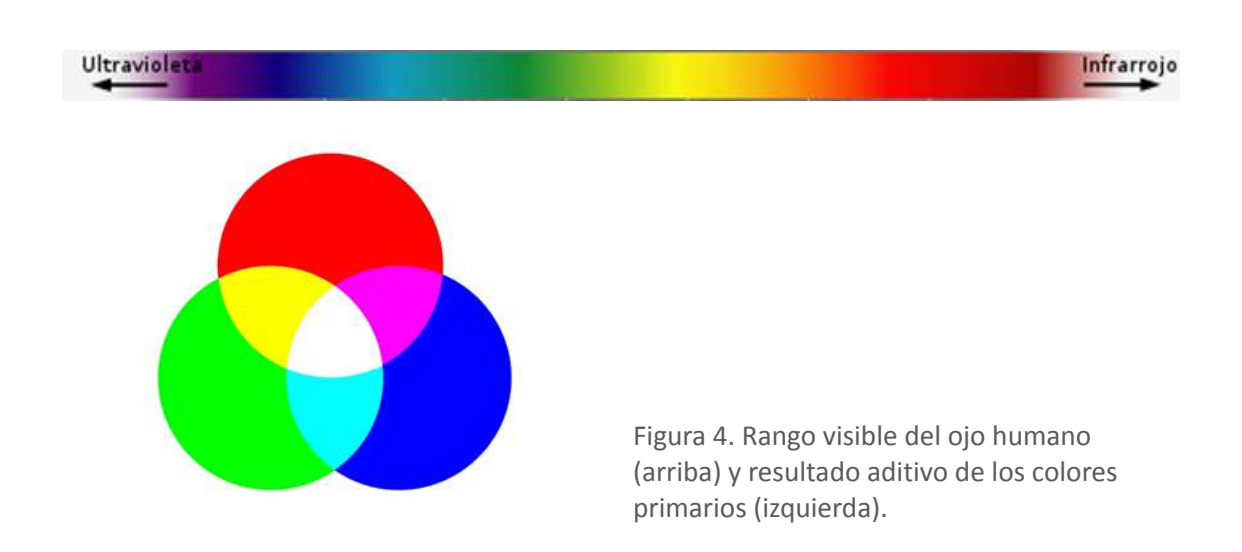

Podemos realizar este experimento también con 3 colores, en lugar de 7, rojo, azul y verde y obtendremos el mismo resultado ya que se trata de 3 colores primarios. Como se puede observar en la figura, combinando los 3 colores primarios se pueden obtener algunos de los otros 7.

#### Experimentos relacionados

Cómo hacer un disco de Newton casero [\(youtube.com\)](https://www.youtube.com/watch?v=TBIGkjPu97I)

### Documentos de interés

Newton shows the light: a [commentary](https://royalsocietypublishing.org/doi/full/10.1098/rsta.2014.0213) on Newton (1672) 'A letter … containing his new theory about light and colours…' | [Philosophical](https://royalsocietypublishing.org/doi/full/10.1098/rsta.2014.0213) Transactions of the Royal Society A: [Mathematical,](https://royalsocietypublishing.org/doi/full/10.1098/rsta.2014.0213) Physical and Engineering Sciences [\(royalsocietypublishing.org\)](https://royalsocietypublishing.org/doi/full/10.1098/rsta.2014.0213)

## <span id="page-33-0"></span>**Círculo de Newton con LEDs.**

## **Objetivo**

● Experimentar la suma aditiva de la luz

#### **Materiales**

- Cartón
- Compás
- Transportador de ángulos
- Lápiz
- Pegamento de barra
- Tijeras
- Cuerda
- 6 Pilas de botón
- Papel albal
- Clip o pinzas metálicas de papelería
- 7 Leds de colores: rojo, naranja, amarillo, verde, azul, púrpura, rosa.

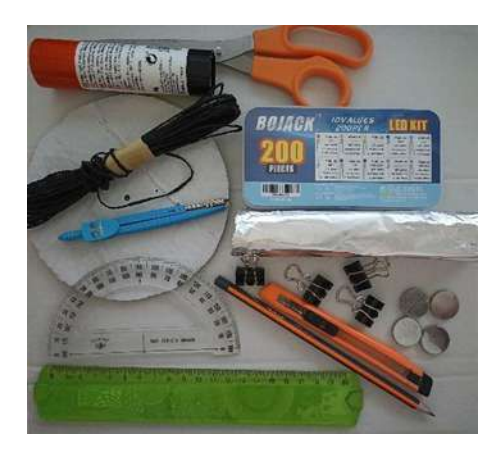

Figura 1. Material

### Coste aproximado

 $15 \in$ 

### Introducción

El círculo de Newton consiste en un círculo dividido en sectores con los colores primarios, que al hacerlo girar a gran velocidad crea el efecto óptico de ver todo el círculo de color blanco.

### Procedimiento

- 1. Con el compás, realizamos una circunferencia de 7 cm de radio.
- 2. Recortamos la circunferencia del paso anterior.
- 3. Forramos ambas caras del disco con papel albal. Es importante que el cartón sea grueso.
- 4. Con el transportador, dividimos la circunferencia en siete partes iguales.

- 5. Pinchamos un led de cada color en cada sector, en el siguiente orden: rojo, naranja, amarillo, verde, azul, púrpura, rosa. Los cátodos de todos los leds deben quedar en el mismo lado del disco, en este caso, hacia la cara superior, pero puede hacerse al contrario.
- 6. Separamos los sectores del disco, cortando el papel albal con el cúter, dejando 4 grupos de led, de manera que un grupo quede con los ledes rojo, naranja y amarillo, otro con el verde y azul, otro con el púrpura y otro con el rosa.

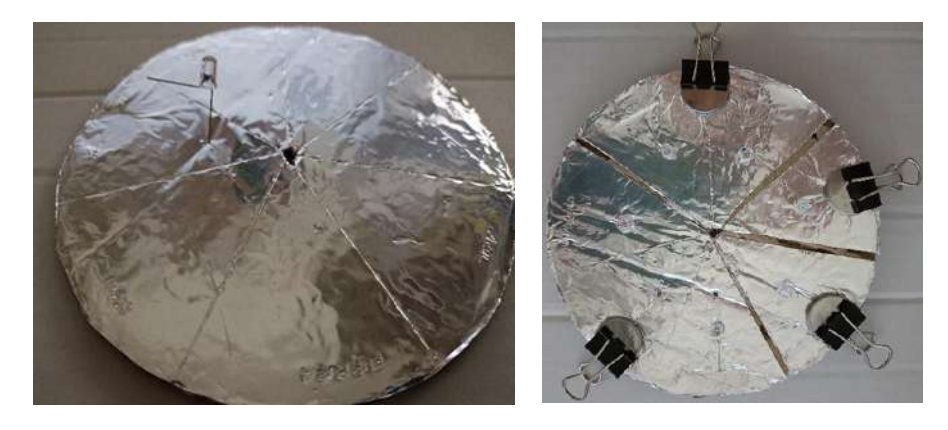

Figura 2. Pasos 3 (izquierda) y 4 (derecha) del procedimiento.

- 7. En cada uno de estos sectores colocamos una pila correctamente posicionada, es decir, el lado negativo de la pila con el polo negativo (cátodo) de los leds, y la sujetaremos próxima al borde del disco con las pinzas metálicas de manera que cerremos el circuito y el led se encienda.
- 8. Hacemos 2 agujeros en el centro del círculo.
- 9. Pasamos la cuerda por los agujeros que hemos realizado anteriormente y atamos los extremos.
- 10. Enrollamos la cuerda sobre sí misma.
- 11. Al tensar la cuerda, el disco girará sobre la cuerda y veremos el disco de color blanco.

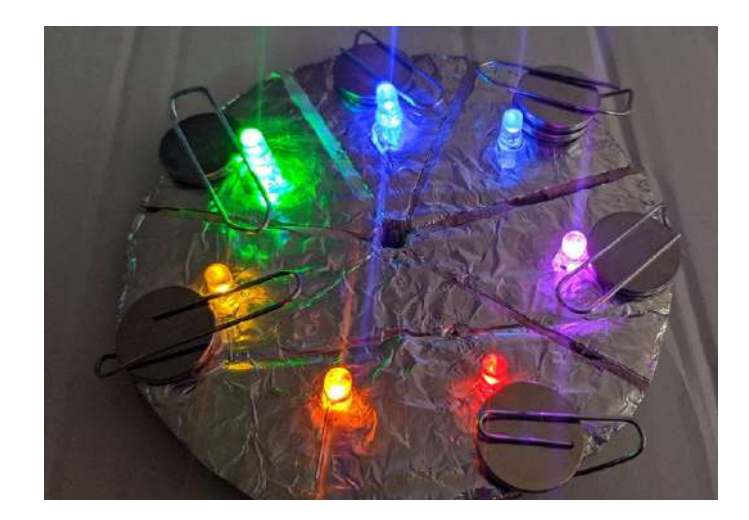

Figura 3. Círculo de Newton con LEDs

Nota: Una alternativa a los pasos 8-11 es hacer un agujero grande en el centro por el que hagamos pasar un lápiz, bolígrafo o similar para hacerlo girar con las manos.

### **Explicación**

Este experimento se atribuye a Isaac Newton, para explicar que la luz blanca está formada por la composición de muchos colores, entre los cuales destacó 7 colores principales, describiendo el arco iris: rojo, naranja, amarillo, verde, azul, púrpura y rosa.

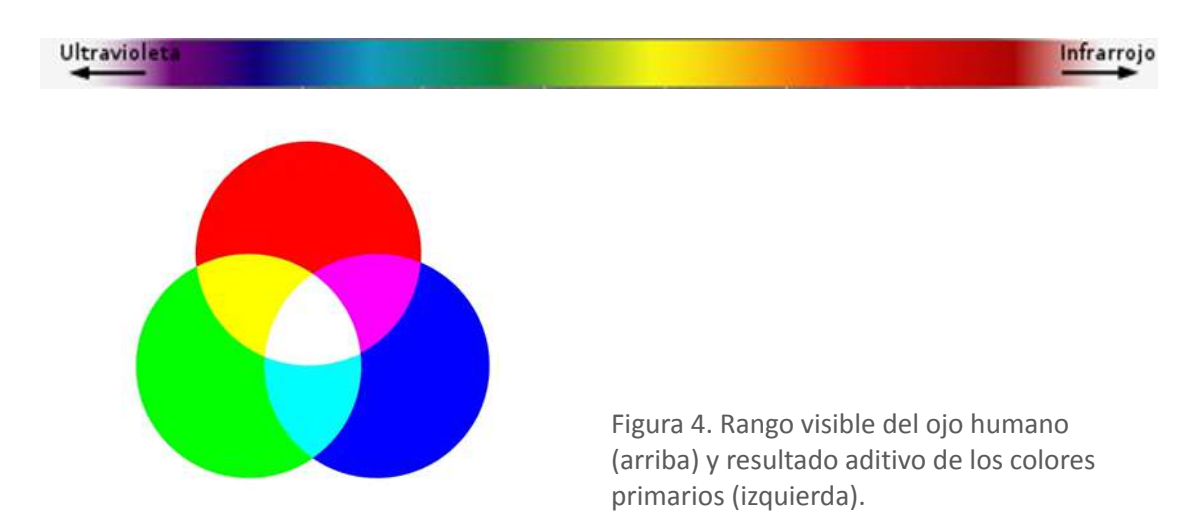

Este experimento explica además la mezcla aditiva de los colores.

Se considera que el blanco está formado por la suma de toda la luz del espectro visible (todos los colores). Si pintamos el círculo de dos colores y lo hacemos girar, lo que veremos, al girar el círculo, es la suma de esos dos colores. Podemos realizar este experimento también con 3 colores, en lugar de 7, rojo, azul y verde y obtendremos el mismo resultado ya que se trata de 3 colores primarios.

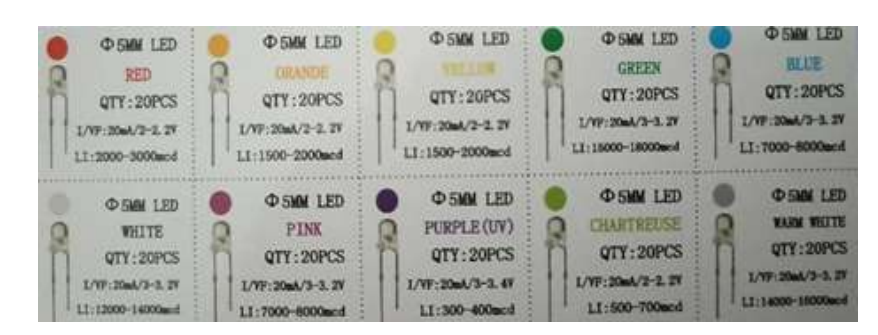

Figura 5. Especificaciones de los LEDs

Dado que este experimento se realiza con leds, necesitamos que la electricidad pase desde la pila al LED para poder encenderlo, pero también idear un sistema en el que el disco pueda girar. El papel albal y las pinzas metálicas sirven como conductor de la electricidad para poder encender los LEDs. El disco está dividido en 7 sectores, según los que se ha decidido usar en el experimento y agrupados entre sí según el voltaje necesario para ser encendidos. Los leds de este experimento necesitan una intensidad de 20mA. Cada una de las pilas es de 3V, con lo cual es capaz de soportar, conectados en paralelo, los led rojo, naranja y amarillo, los tres necesitan un voltaje entre 2-2.2V; o los leds verde y azul conectados en paralelo, que necesitan un voltaje de 3-3.2V o bien por separado el led púrpura, que precisa 3.4V y el rosa que necesita 3.2V. Una alternativa , aunque requiere aumentar la complejidad, es poner una pila de mayor voltaje y calcular la resistencia que se debe colocar para que funcionen correctamente todos los LED.

#### Experimentos relacionados

Algunos enlaces para explorar un poco más (consultado en septiembre 2023):

<https://www.youtube.com/watch?v=TBIGkjPu97I>

<http://sedici.unlp.edu.ar/handle/10915/118580>

<https://proyectoidis.org/disco-de-newton/>

## Documentos de interés

Newton shows the light: a [commentary](https://royalsocietypublishing.org/doi/full/10.1098/rsta.2014.0213) on Newton (1672) 'A letter … containing his new theory about light and colours…' | [Philosophical](https://royalsocietypublishing.org/doi/full/10.1098/rsta.2014.0213) Transactions of the Royal Society A: [Mathematical,](https://royalsocietypublishing.org/doi/full/10.1098/rsta.2014.0213) Physical and Engineering Sciences [\(royalsocietypublishing.org\)](https://royalsocietypublishing.org/doi/full/10.1098/rsta.2014.0213)

## <span id="page-37-0"></span>**Mezclas de Colores**

## **Objetivos**

- Aprender conceptos básicos relacionados con el color
- Distinguir entre mezclas aditivas y sustractivas

### **Materiales**

- 1 Linterna/LED emitiendo luz roja
- 1 Linterna/LED emitiendo luz verde
- 1 Linterna/LED emitiendo luz azul
- 1 Linterna /LED emitiendo luz blanca
- Filtros de diferentes colores

## Coste aproximado

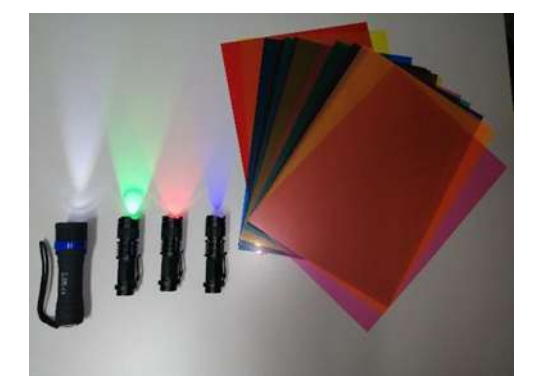

Figura 1. Material

#### 45€

### Introducción

El color está presente en nuestra vida diaria y, aunque no lo parezca, tiene un enorme impacto social y económico en nuestra sociedad. A menudo solemos asociar un sentimiento con un color concreto. Por ejemplo, el verde se asocia a todo aquello que consideramos limpio y/o ecológico mientras que el rojo se asocia con lo prohibido y/o excitante o el amarillo con el peligro. La evolución de las sociedades hacia sociedades más igualitarias e inclusivas ha permitido que algunos estereotipos relacionados con el color hayan cambiado en los últimos años; así, el rosa ya no se asocia únicamente con el sexo femenino y el azul con el masculino. A nivel económico, la importancia del color y su percepción es impresionante, habitualmente asociamos una empresa con un color e incluso se han llegado a definir colores directamente por el nombre de la empresa o de la persona o personaje que lo puso de moda, como ejemplo, el rojo Ferrari o el azul Sorolla. Queda clara pues la interacción diaria con el color. La cuestión que debemos plantearnos es, ¿cómo conseguimos un color u otro? ¿Cómo podemos especificar un color? ¿Cómo podemos reproducir el mismo color en sitios diferentes? ¿Por qué vemos el color? Y ¿todos los observadores lo vemos igual? Éstas son sólo una pequeña muestra de todo el conjunto de preguntas que nos podemos plantear acerca del color. Con los experimentos propuestos se pretende dar respuesta a algunas de ellas y,

fundamentalmente, introducir al público en el fascinante mundo del color y sus aplicaciones.

Para poder realizar esta experiencia necesitamos introducir los conceptos de colores primarios y secundarios. Los primarios son aquellos colores que no se pueden conseguir como mezcla de otros colores. Son tres colores y por mezcla aditiva de ellos se obtiene el blanco. Los colores secundarios son colores obtenidos por mezcla de dos colores primarios. Al mezclar aditivamente un secundario con el primario que no está presente en el secundario se obtiene también el color blanco. En este caso se dice que el primario y el secundario son colores complementarios (ejemplo: rojo + verde = amarillo, amarillo + azul = blanco, amarillo y azul son complementarios)

#### Procedimiento

Entendemos por mezcla de colores cualquier método que permite obtener un color o luz de distribución espectral dada a partir de otros. Las mezclas de colores se pueden clasificar en dos grandes grupos: aditiva y sustractiva. En esta experiencia nos centraremos en las mezclas aditivas simultáneas (suma de dos colores en el mismo punto del espacio y al mismo tiempo) y sustractivas.

#### **1. Mezcla aditiva simultánea**

Mediante las tres linternas de colores se dispone de tres haces con diferente color y distribución espectral. Un conjunto de experiencias orientativas sería el siguiente:

– Superponemos sobre una superficie dos o más haces para obtener mezcla de colores (rojo + azul = magenta; rojo + verde = amarillo…).

– Superponemos los haces de dos linternas para obtener el color complementario de la linterna no usada (rojo + azul= magenta que es el complementario del verde…)

– Obtenemos distintos colores por mezcla de los tres haces de colores primarios, o por la mezcla de un haz primario con el color secundario generado por la superposición de otros dos primarios (variando la proporción de cada uno de ellos, en este caso el grado superposición de los colores)

– Obtenemos el color blanco por mezcla de un color primario más un color secundario.

– Superponemos los colores para obtener el color blanco y proyectamos la mezcla sobre una superficie. Interponemos un objeto entre la linterna y la superficie de observación para proyectar una sombra. Variamos la distancia entre la pantalla y el objeto. ¿Cuántas sombras observas? ¿De qué colores son? Puedes repetir la experiencia utilizando solo dos colores primarios para realizar la mezcla.

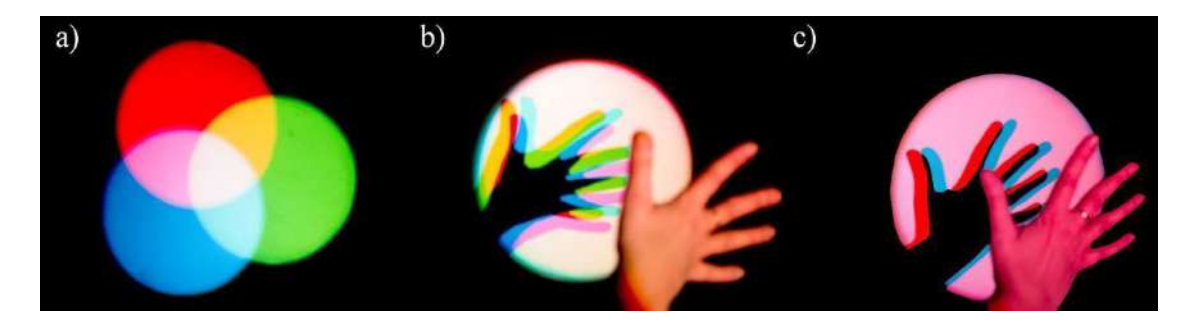

Figura 2: a) Mezcla aditiva de colores; b) Sombras de colores; c) Sombras de colores

#### **2. Mezcla sustractiva**

En la mezcla sustractiva se obtiene el color mediante la eliminación de luz de diferentes zonas de la distribución espectral de un color. Interponemos los filtros en el haz de la linterna de luz blanca de la siguiente manera:

– Interponemos primero un filtro cian y a continuación un filtro amarillo. ¿Qué color se obtiene?

hterponemos un filtro magenta y a continuación un filtro azul ¿Qué color se obtiene?

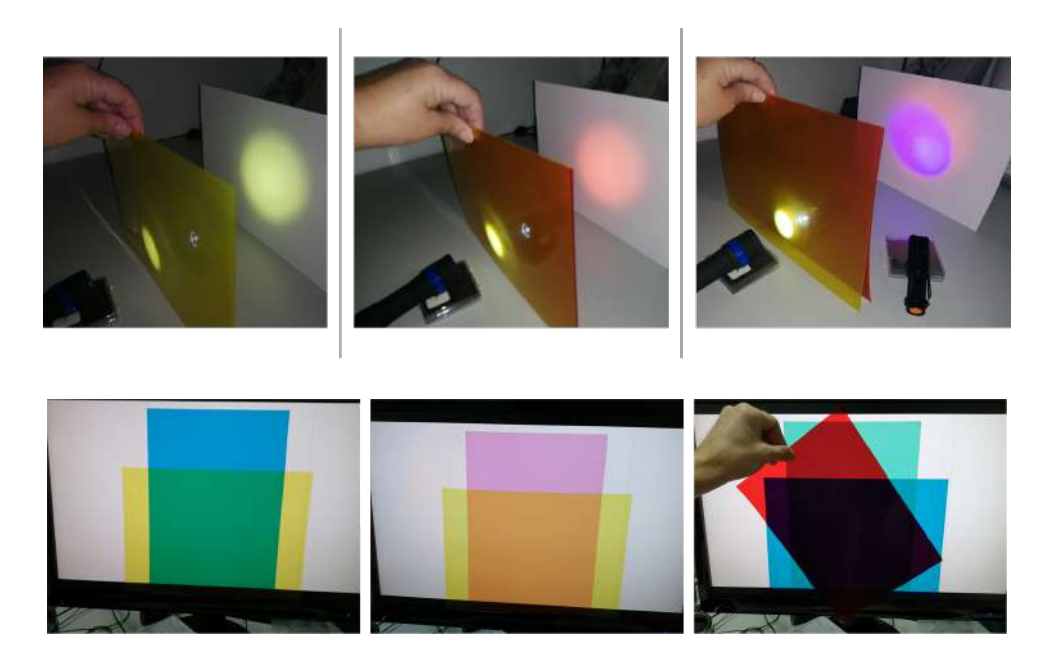

Figura 2: Mezcla sustractiva de colores usando una linterna como fuente (imágenes superiores) o una pantalla de ordenador (imágenes inferiores).

#### **3. Mezcla mixta**

Se puede obtener un color por mezcla aditiva de varios colores obtenidos, a su vez, por una mezcla sustractiva. Realiza alguna mezcla mixta utilizando un color obtenido por mezcla substractiva y los haces de las linternas de color o una mezcla aditiva de la luz de estas linternas

#### Explicación

Cuando observamos objetos o percibimos directamente un haz de luz como el de las linternas de nuestro experimento, estamos estimulando los fotorreceptores de nuestra retina. Esta estimulación nos lleva a la percepción visual consciente, generando la sensación de color que dependerá tanto de la naturaleza del objeto/estímulo como de la composición espectral de la luz utilizada para iluminarlos.

Por tanto, queda claro que la sensación de color que percibimos depende de la fuente de iluminación, del objeto que estemos observando y de los fotorreceptores, que en el caso de este experimento sería el ojo humano, aunque podría sustituirse éste por una cámara fotográfica (cámara de un móvil).

#### Experimentos relacionados

Experimentos para niños:

- 1. <https://www.youtube.com/watch?v=KN6gnmE-vLU> (15/05/2023)
- 2. [https://www.imageneseducativas.com/coleccion-experimentos-trabaja](https://www.imageneseducativas.com/coleccion-experimentos-trabajar-los-colores/) [r-los-colores/](https://www.imageneseducativas.com/coleccion-experimentos-trabajar-los-colores/) (15/05/2023)

#### Documentos de interés

Vocabulario de color: :: [Publicaciones](http://www.sedoptica.es/comites_SEDO/color/actividades/publicaciones.htm) | Comité del Color. Sociedad Española de Óptica :: [\(sedoptica.es\)](http://www.sedoptica.es/comites_SEDO/color/actividades/publicaciones.htm)

Artigas, J. M. [José M.] & Capilla Perea, P. [Pascual] & Pujol Ramo, J. [Jaume] (2002). *Fundamentos de colorimetría.* Universitat de València. 978-84-370-5420-9

## <span id="page-41-0"></span>**Difracción de luz Láser**

## **Objetivos**

- Descubrir una de las naturalezas de la luz. La luz como una onda.
- Conocer el concepto de difracción.
- Cómo se puede usar ese fenómeno para realizar medidas.

#### **Materiales**

- Puntero Láser
- Pelo y soporte de cartulina con cinta adhesiva.

#### Coste aproximado

15€

### Introducción

En este experimento pretendemos observar que la luz se comporta como una onda, para eso se explicará el concepto de propagación e interferencia de una onda consigo misma dando lugar al fenómeno de la difracción.

## Procedimiento

Para llevar a cabo este experimento necesitaremos un soporte donde sujetar un cabello. Por ejemplo, podemos utilizar un cartón como el que se muestra en la siguiente fotografía, donde se han utilizado dos pinzas en la base del cartón para que éste permanezca en la posición correcta.

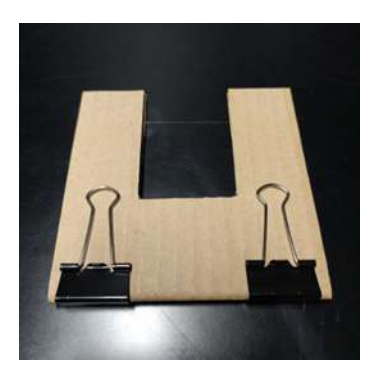

Figura 1. Soporte para sujetar el cabello

Lo primero será explicar el patrón que se produce

al pasar un láser a través de un pelo. Ver como la separación de los diferentes órdenes de difracción nos da una idea del grosor del pelo.

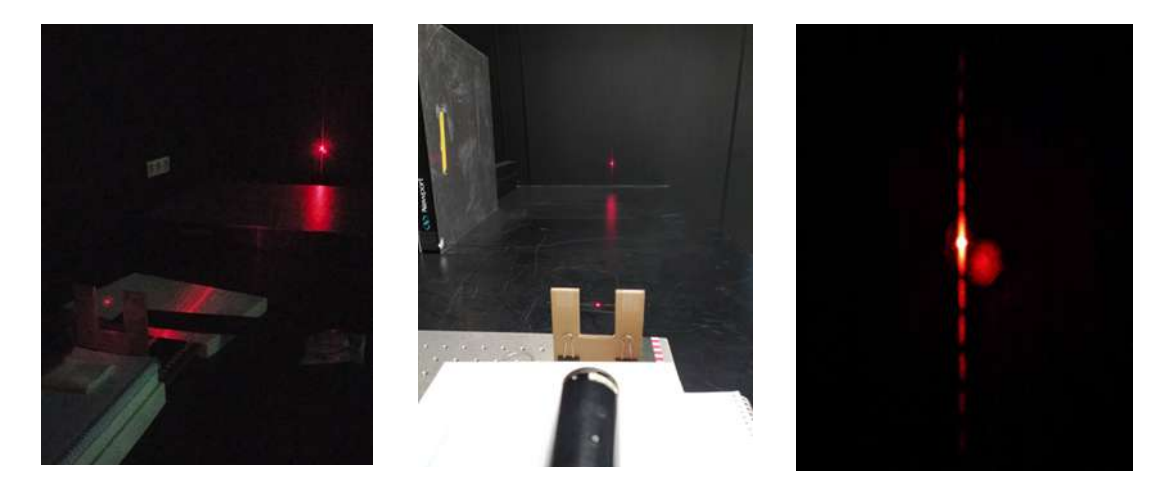

Figura 2. Haz láser pasando por un pelo (izquierda y centro) y el patrón de difracción que genera (derecha)

Hay que explicar que depende del grosor del pelo y del color (longitud de onda) del láser. De forma similar se puede explicar el fenómeno que se observa con los portaobjetos al poner dos en paralelo.

## Explicación

El fenómeno de la difracción se produce cuando un haz de luz (la luz láser en este caso) se encuentra con un obstáculo. En ese momento se generan nuevos frentes de onda en los lados del obstáculo que seguirán el esquema mostrado en la figura 3, con lo que aparecerá en la pantalla ese patrón de zonas claras y oscuras (órdenes de difracción).

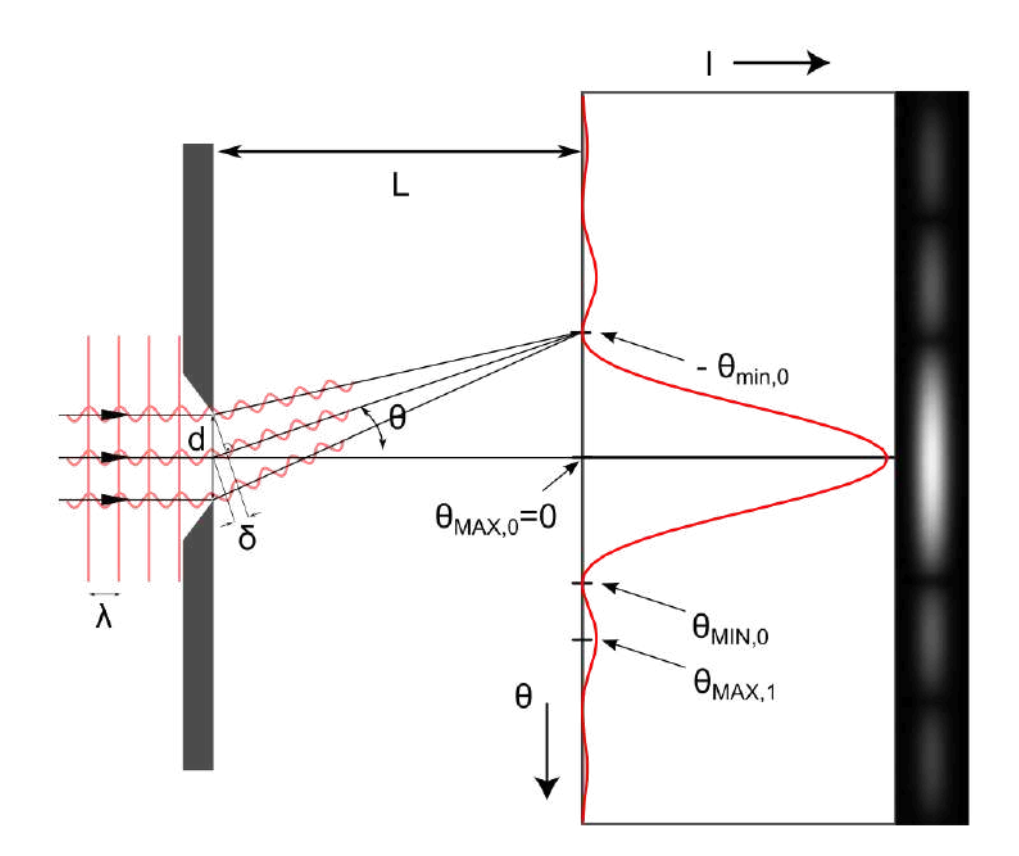

Figura 3.Esquema de difracción producida por una rendija u obstáculo. Dependiendo de la distancia a la pantalla los haces de luz interfieren consigo mismos produciendo el patrón observado. Fuente de imagen wikipedia Licencia CC-SA autor jkrieger.

El grosor del cabello g, vendrá determinado por la longitud de onda  $(\lambda)$  la distancia a la pantalla L, y la distancia entre los dos primeros puntos oscuros d.

 $g = \lambda L/d$ 

Experimentos relacionados

¿Qué es la difracción? ; Olympus LS [\(olympus-lifescience.com\)](https://www.olympus-lifescience.com/es/microscope-resource/primer/lightandcolor/diffraction/)

Documentos de interés [Aprendizaje](https://gredos.usal.es/bitstream/handle/10366/148911/Aprendizaje%20activo%20en%20pr%C3%A1cticas%20de.pdf?sequence=1) activo en prácticas de.pdf (usal.es)

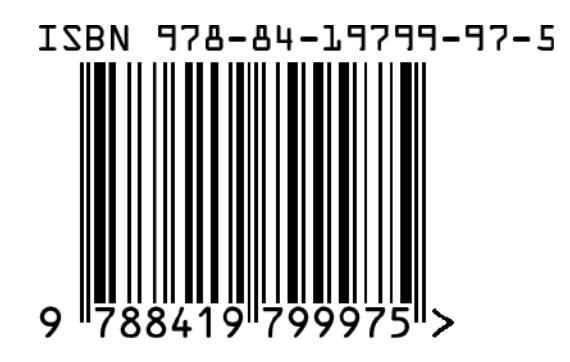

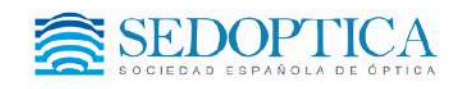

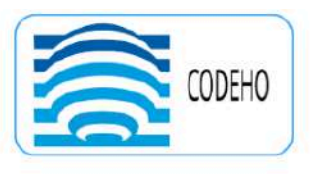

COMITÉ DE DIVULGACIÓN, ENSEÑANZA<br>E HISTORIA DE LA ÓPTICA

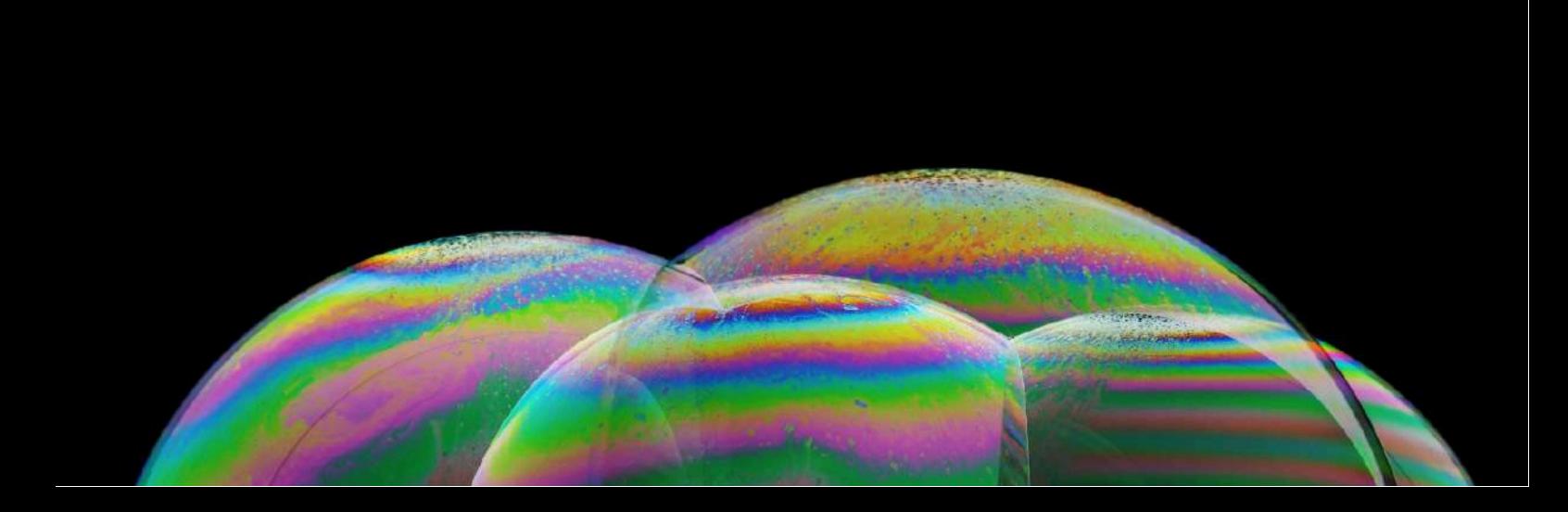